## www.labdeck.com

## *Channel export*

*Find the displacement of an object between the fourth and sixth second from it's start, if the velocity of the object at time, t is* 

$$
v = \frac{t^2 + 1}{\left(t^3 + 3t\right)^2}
$$

*After calculating the displacement, export its value through the channel.*

Solution:

We can calculate the displacement if we evaluate

$$
v := (t2 + 1) / (t3 + 3 t)2
$$
  

$$
x := \int_{4}^{6} v dt
$$
  

$$
x = 0.003
$$

The displacement of the object from time,  $t = 4$  to  $t = 6$  is 0.00296. Now, we will export this value through channel.

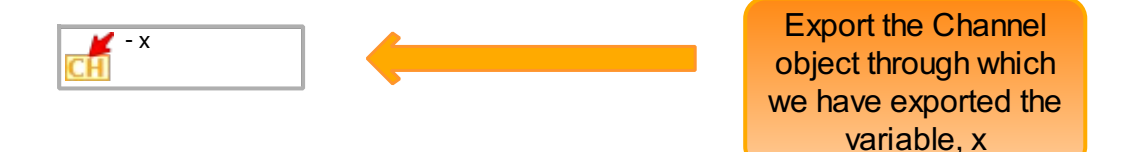

## *Channel import*

Find the average value of  $y(3y^2-1)^3$  in the interval which's lower boundary is the value that we are *going to import from the channel and the upper boundary is 1.2.*

Solution*:*

The average value of a function  $f(x)$ , in the region [a, b] is given by:

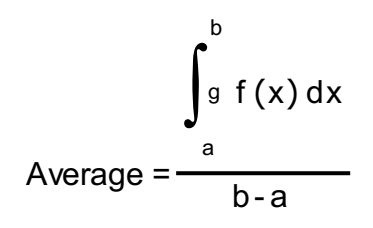

Let's first import the value from the channel to the lower boundary.

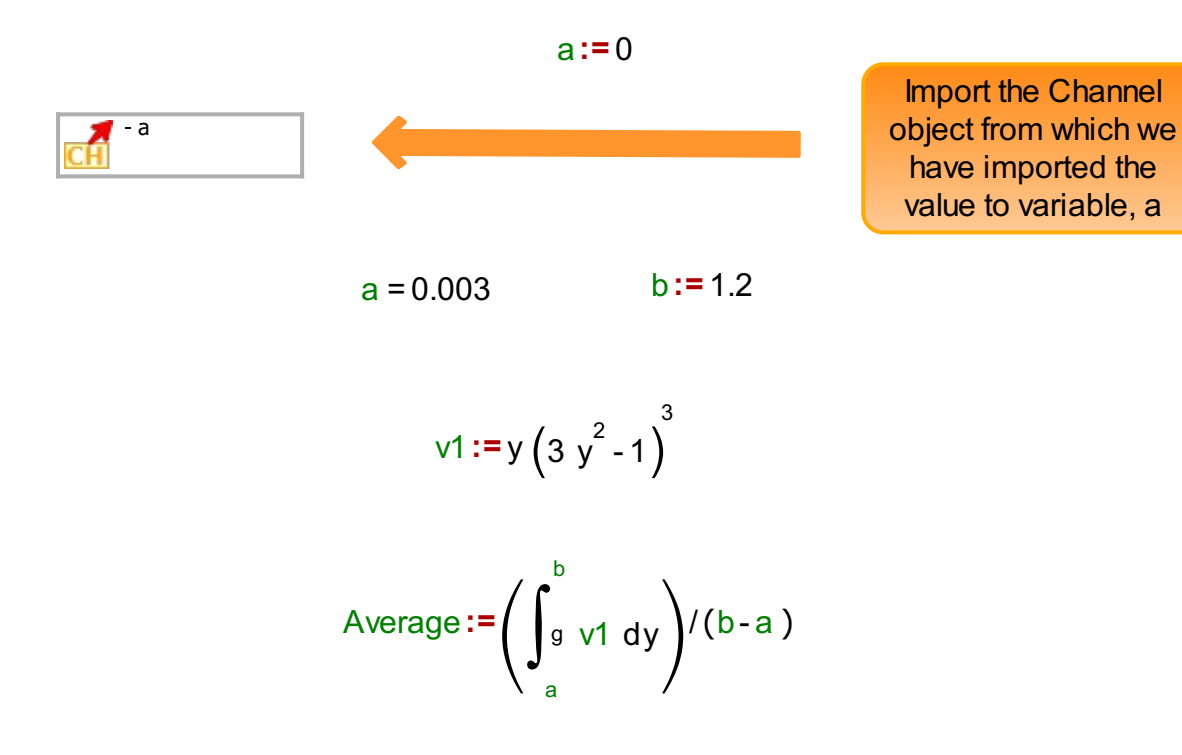

Average  $= 4.194$ 

So the average value of the function is 4.194.